#### **Atelier n°1**

# **L'imagerie planétaire**

#### Sommaire :

- **La chaîne d'acquisition**
- **L'acquisition des images**
- **Les webcam**
- **Les traitements Autostakkert Registax**
- **Préparer sa soirée Jupiter Mars**
- **Le ciel profond avec une webcam**

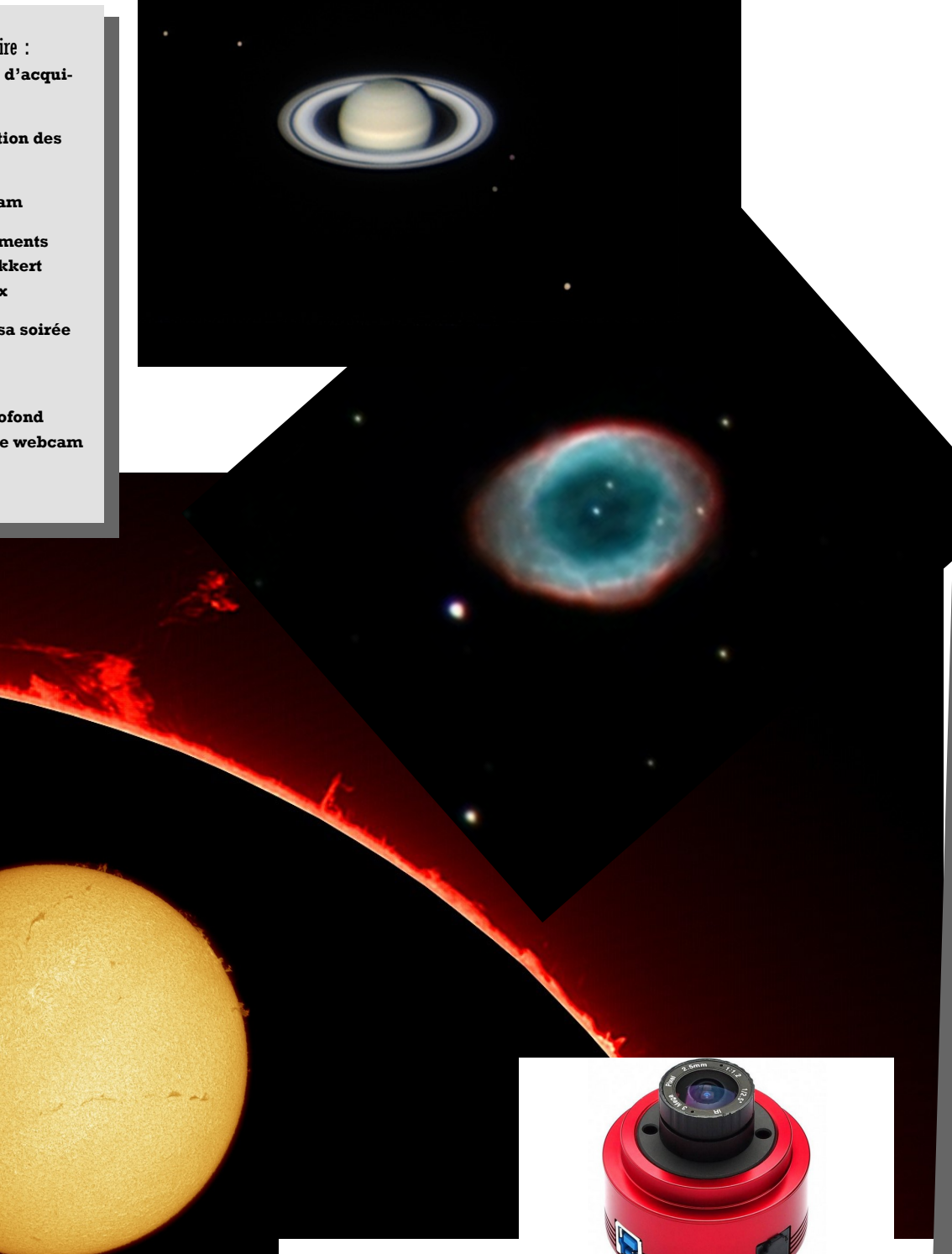

# **La chaîne d'acquisition**

Les rayons lumineux issus de l'objet subissent une série de transformations : l'image de l'objet que l'on voit à l'écran est fortement dégradée.

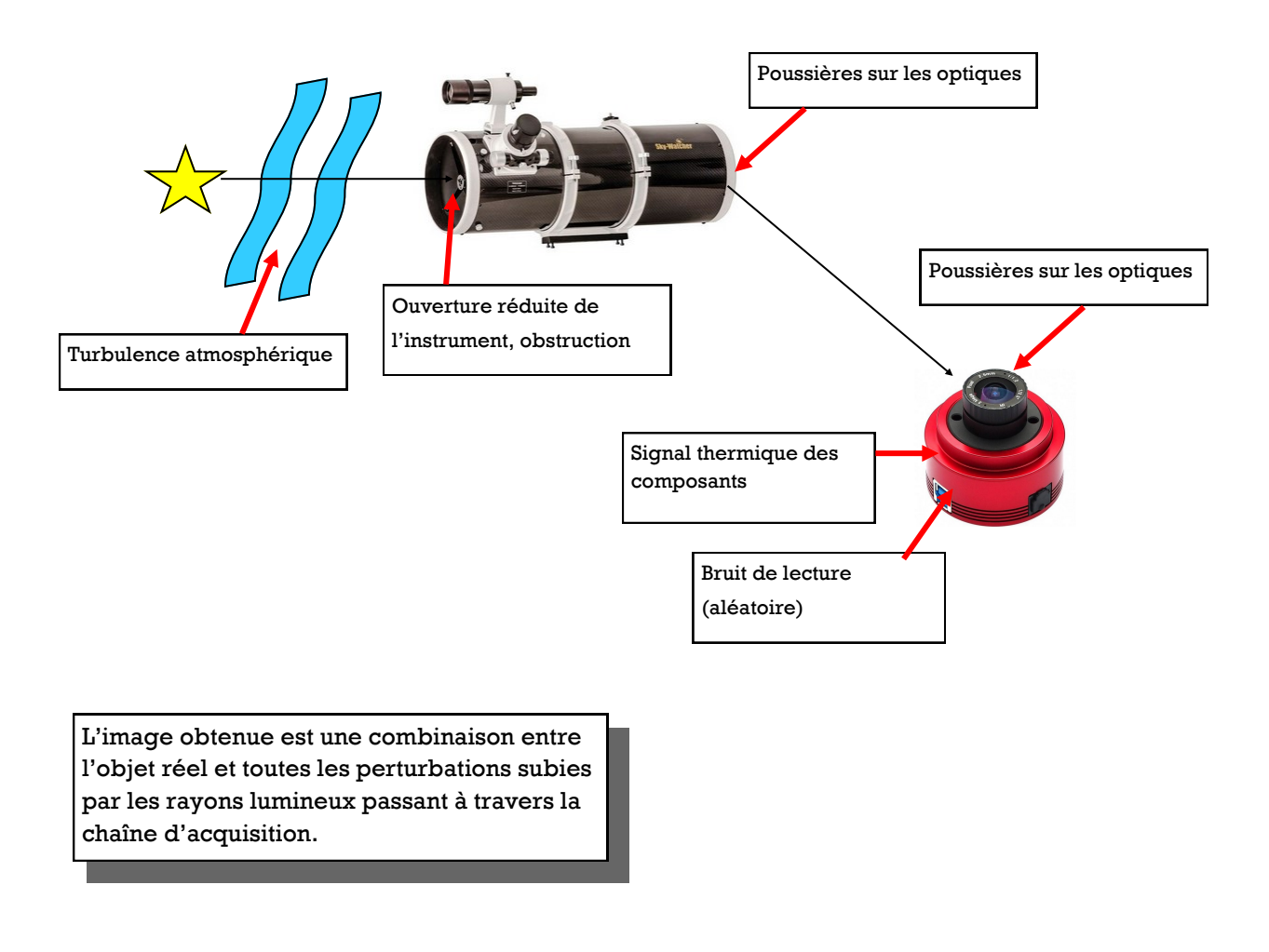

La configuration optique, l'acquisition et le traitement des images sont les étapes à maîtriser pour corriger tous les défauts de l'image et retrouver une image aussi fidèle que possible de l'objet initial.

# **L'acquisition des images**

C'est la méthode à appliquer pour acquérir les images de manière à pouvoir par la suite corriger au mieux tous les défauts de la chaîne.

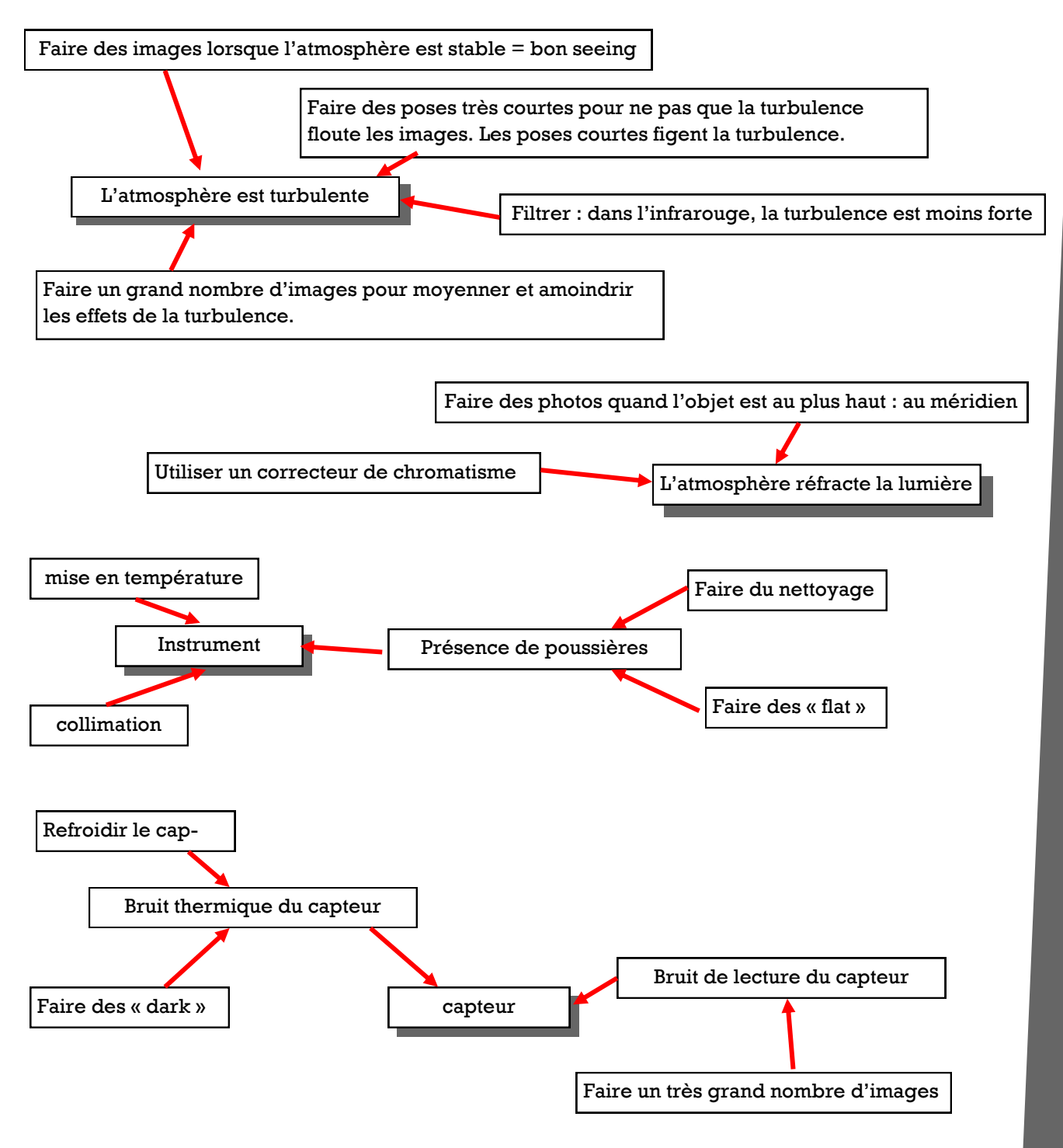

**Chaque problème (ou presque) a sa solution...**

# **Les webcam**

#### **Les paramètres importants**

La taille des pixels : cela conditionne la sensibilité du capteur.

La taille du capteur : liée à la configuration optique, elle conditionne le champ de l'image.

La courbe de réponse du capteur : plus ou moins sensible dans l'IR

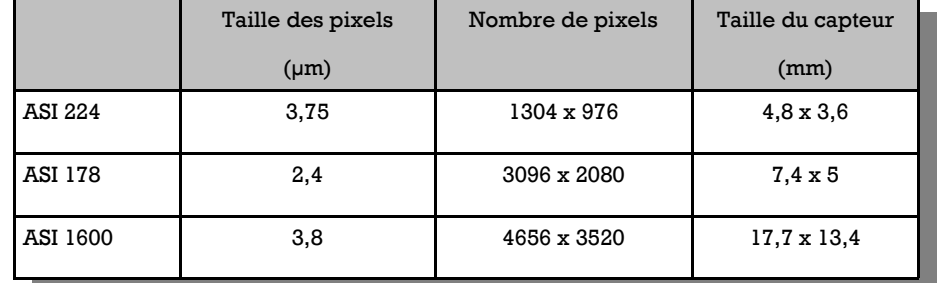

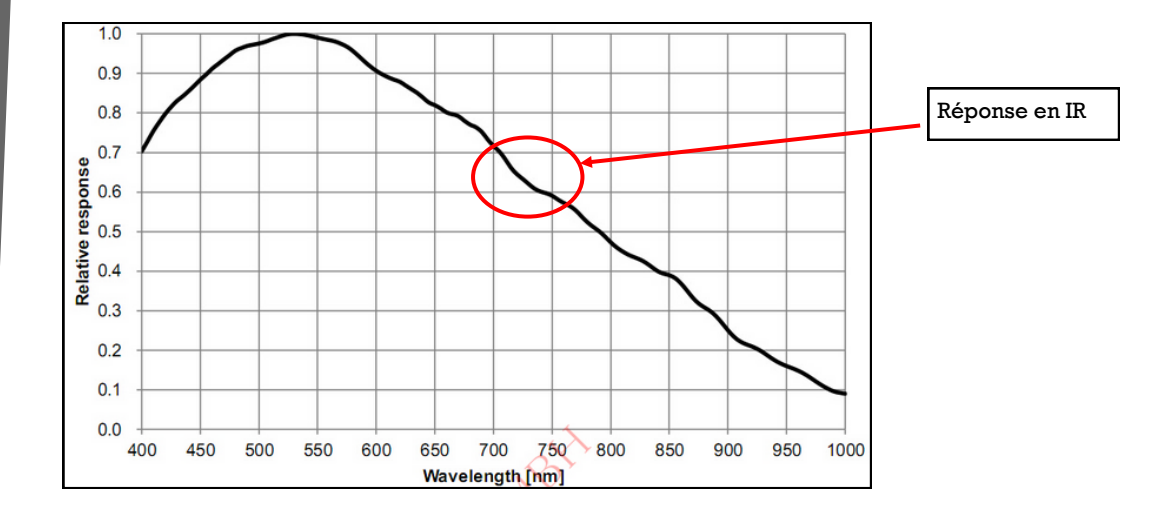

#### **Attention à la compatibilité instrument + caméra, tout doit aller ensemble !**

En planétaire pour avoir le maximum de résolution, il faut que le plus petit détail visible avec l'instrument couvre la taille de 2 pixels (théorème de Shannon). On peut donc déterminer la taille que doivent avoir les pixels de la caméra, ou alors, pour une caméra donnée, estimer la barlow à utiliser pour répondre à ce critère d'échantillonnage.

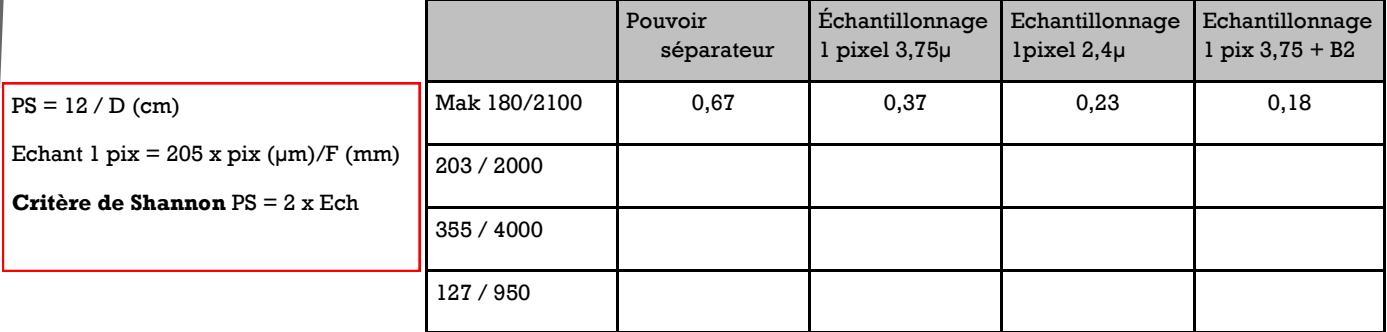

### **Acquisition des images**

#### **Les poses**

On essaie de faire des poses courtes pour figer l'atmosphère.

On règle le gain dans le premier tiers, on réduit le temps de poses pour que l'histogramme ne dépasse pas la moitié de la

#### **Le nombre de poses**

On fait un maximum de poses pour avoir dans le lot un nombre suffisant d'images nettes.

La période de rotation des planètes limite la durée des films.

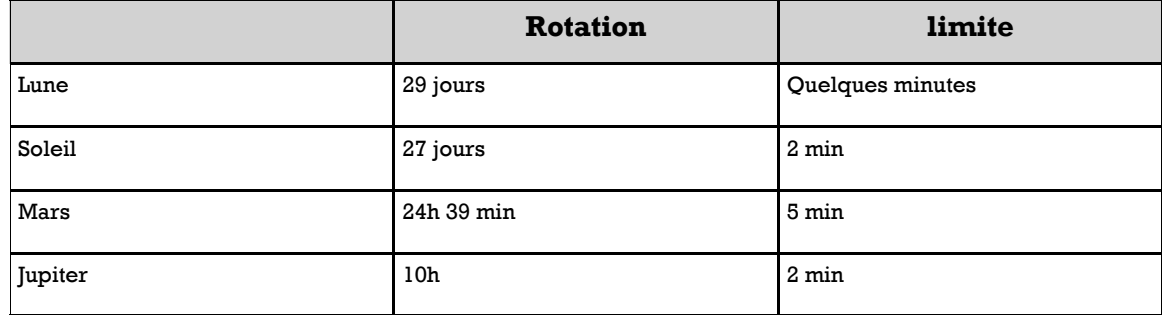

**Lune** : près du terminateur, le lever de soleil fait varier la longueur des ombres, c'est ce qui limite la durée des films

**Soleil** : en lumière visible, c'est l'évolution de la granulation

**Soleil** : en H alpha, c'est l'évolution des spicules.

# **Les filtres**

Les caméras sont de plus en plus sensibles aux IR :

Lorsqu'on fait des images en lumière visible, il faut bloquer les IR pour ne pas qu'ils brouillent les longueurs d'onde du visible.

On peut aussi utiliser un filtre IR pass pour accentuer les contrastes (Mars, Jupiter, Saturne), l'IR pass a aussi l'avantage d'être dans un domaine de longueurs d'onde pour lequel notre atmosphère est moins turbulente. (la résolution est moins bonne qu'aux courtes longueurs d'onde).

# **Autostakkert**

Il permet de trier les images et de les empiler pour obtenir une image moyenne.

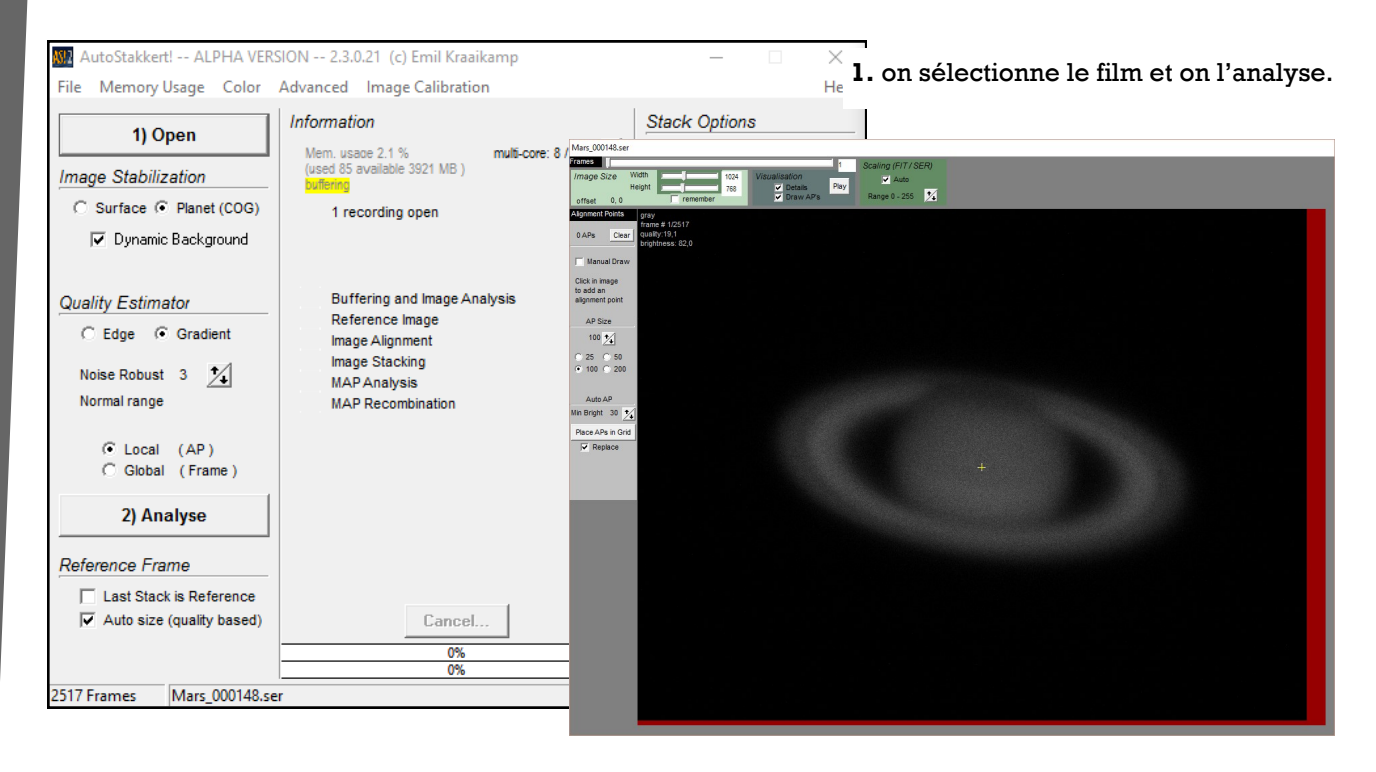

2. on place les AP et on choisi le nombre d'images à moyenner.

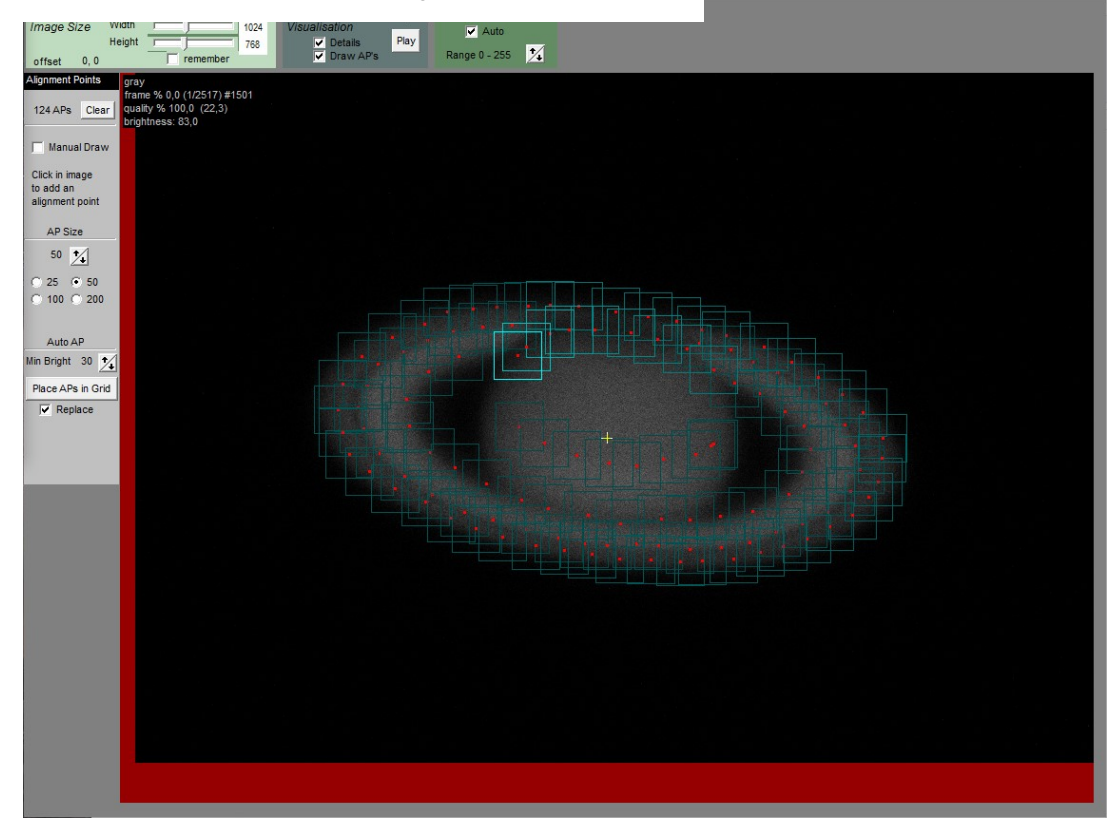

# **Registax**

#### 1. On récupère l'image moyenne

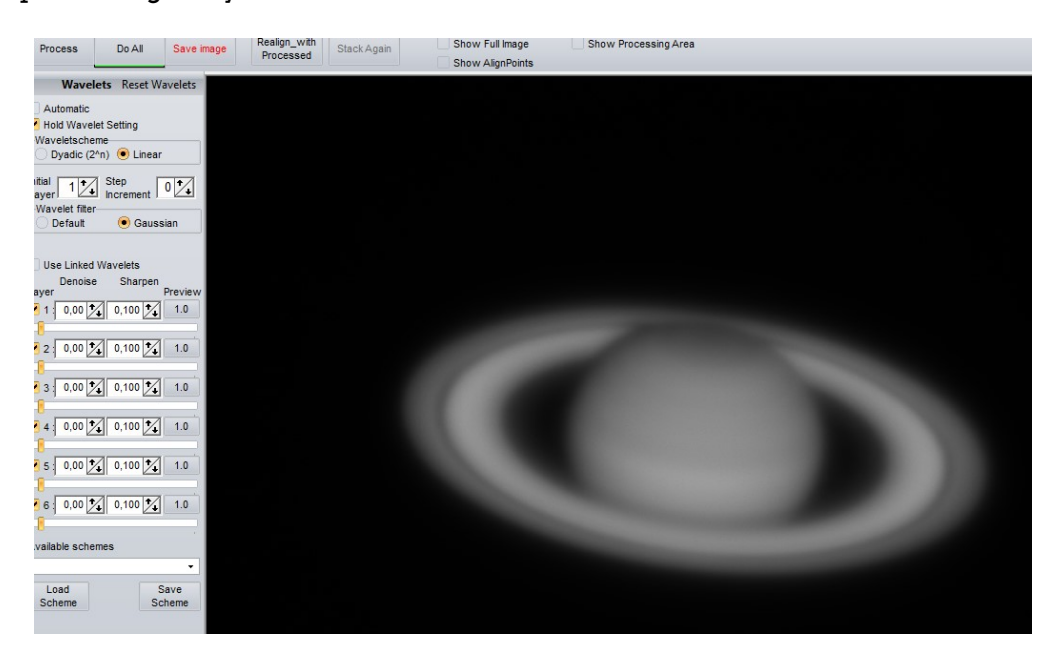

#### 2. Les ondelettes

Elles contiennent les détails de différentes échelles : les détails les plus petits (mais aussi le bruit...) dans le niveau 1, puis les structures de plus en plus grandes dans les niveaux plus élevés.

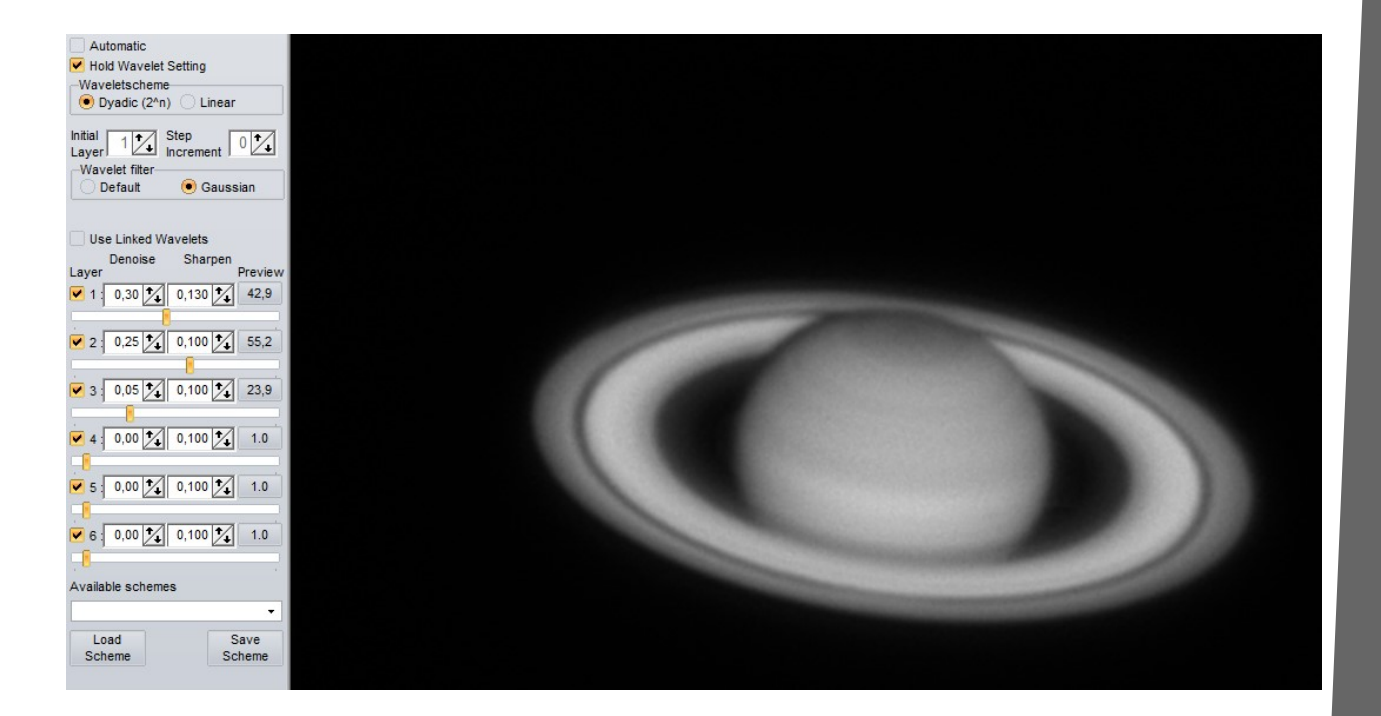

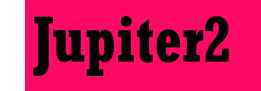

Ce petit logiciel permet d'avoir une bonne idée de ce qu'on peut voir sur Jupiter pour une date et une heure donnée.

La configuration des satellites

La position de la tache rouge (Stellarium n'est pas toujours très fidèle…)

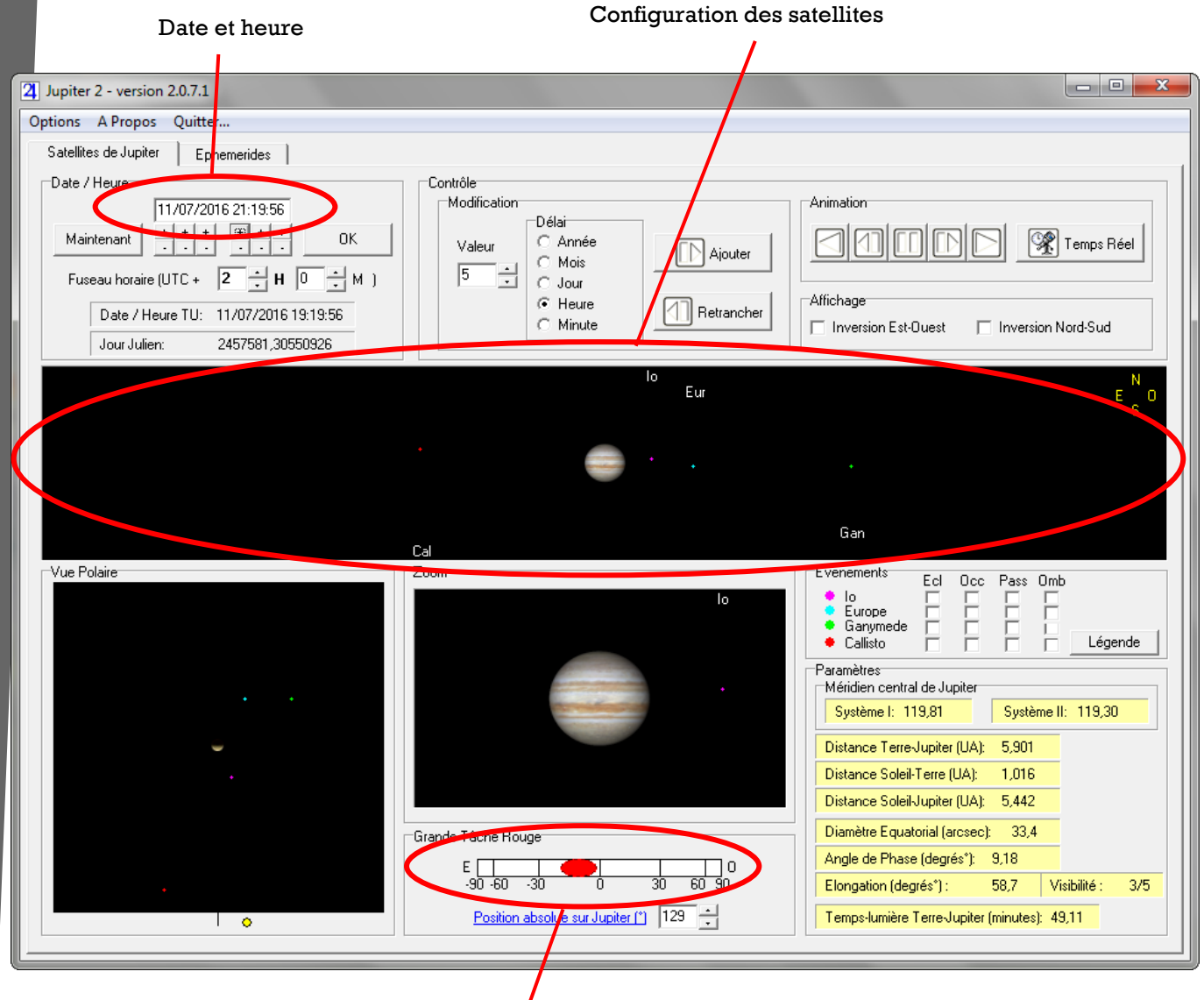

Position de la tache rouge

### **Mars**

#### **Pour se familiariser avec l'aérographie (Arès = Mars)**

L'atmosphère de Mars est très ténue, on voit facilement les détails au sol, encore faut-il les reconnaître.

C'est Syrtis Major (le grand triangle) qui a été identifié en premier (Christiaan Huygens en 1659) et qui a permis de déterminer la période de rotation de la planète = 24h 39min.

On peut aisément voir Sinus Sabaeus, Mare Erythraeum et Mare Acidalium.

Certains parviennent même à photographier les volcan sur Tharsis.

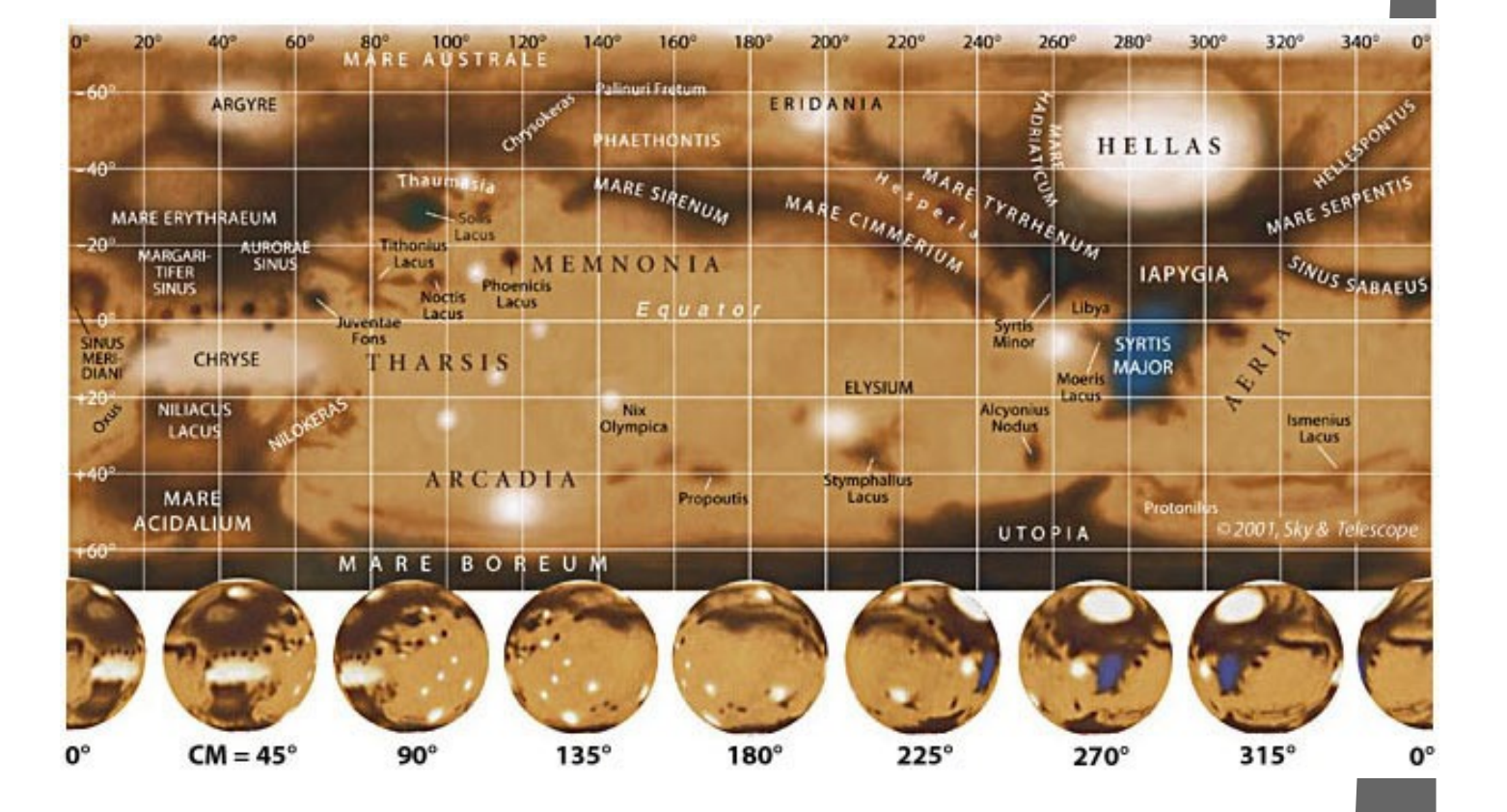

# **Le ciel profond avec une webcam**

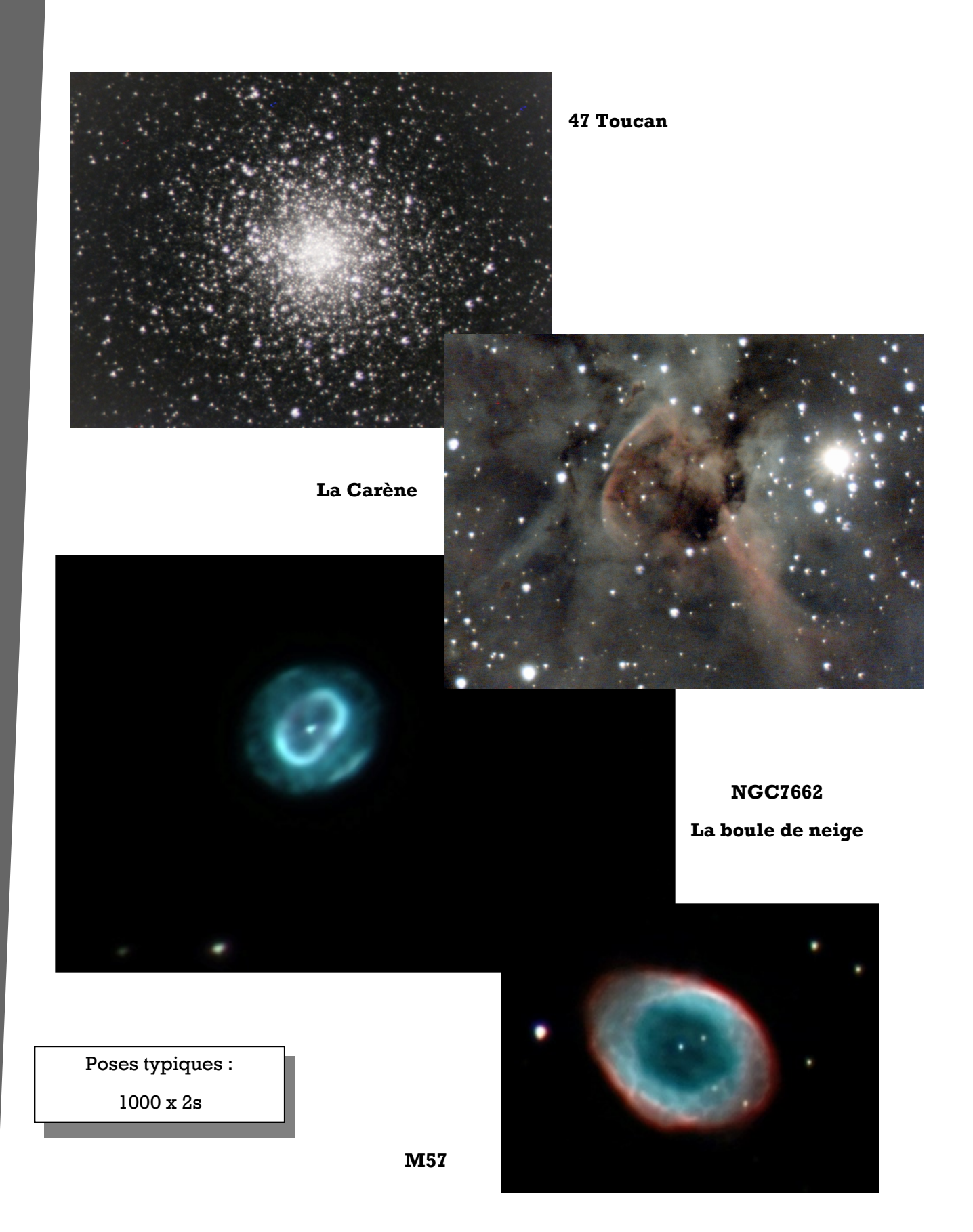